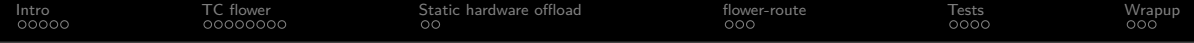

# Hardware offloaded IP forwarding in the NIC

Asbjørn Sloth Tønnesen

Fiberby ApS

May 20th, 2024

<span id="page-1-0"></span>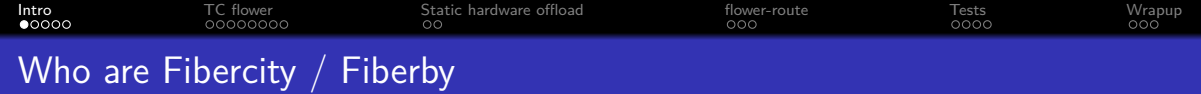

- We operate AS42541
- Based in Copenhagen, Denmark
- Using FTTB (Fiber to the Builing) technology
- $1/1$  Gbps connection for  $17 \text{E/month}$
- 35k residential households connected
- $\bullet$  Peak utilization: 140 Gbps / 15 Mpps (in+out)

<span id="page-2-0"></span>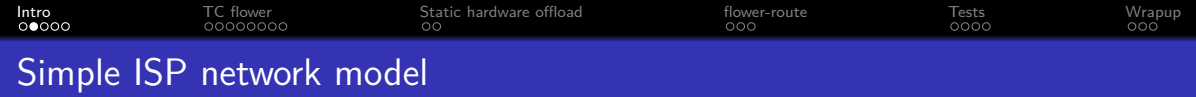

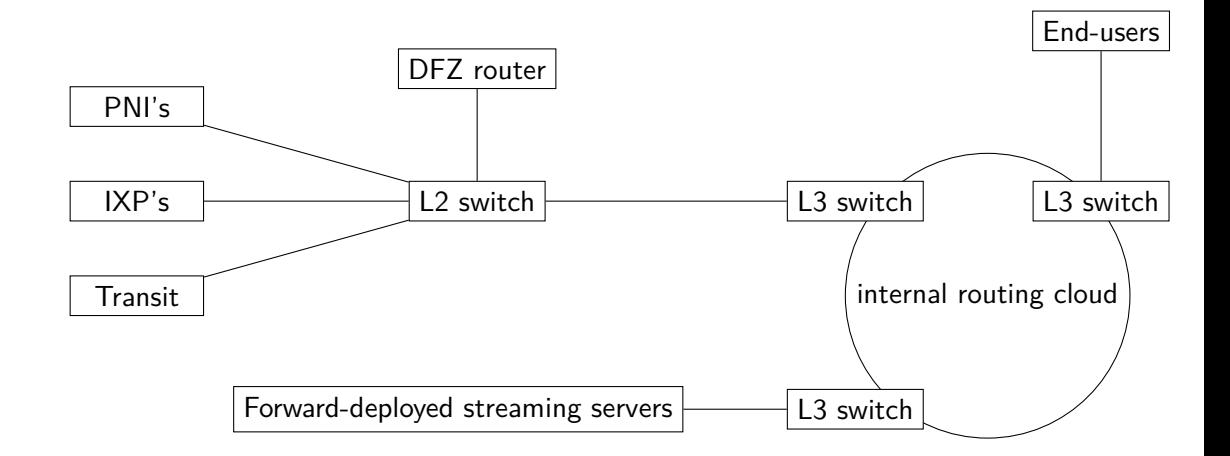

<span id="page-3-0"></span>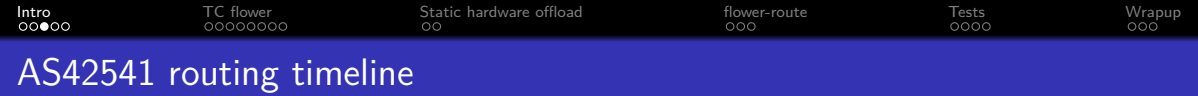

### 2010

## • Cisco 6500 (10G)

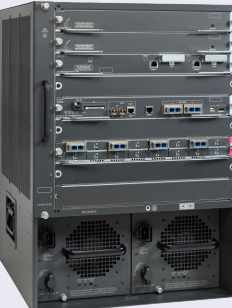

Credit: Cisco Systems

#### 2015

Brocade MLXe-4 (40G)

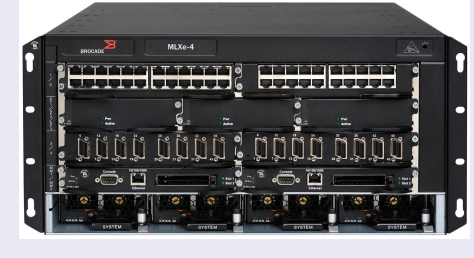

Credit: Extreme Networks

<span id="page-4-0"></span>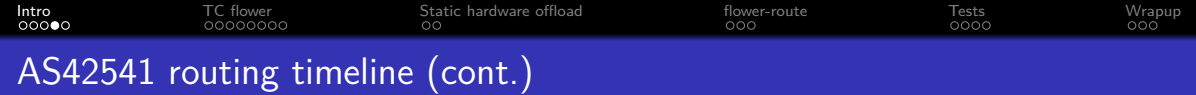

### 2020

• 2U server running  $Linux + BIRD$  v2

### 2021

• NIC upgraded to 100G (Mellanox/Nvidia ConnectX-6 Dx)

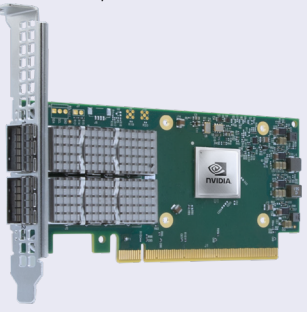

#### Credit: Nvidia Corporation

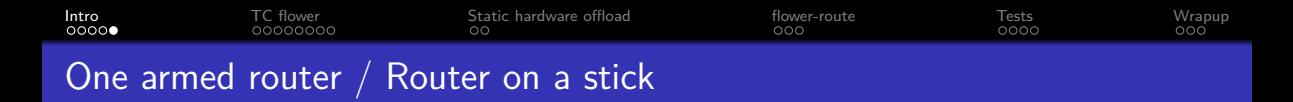

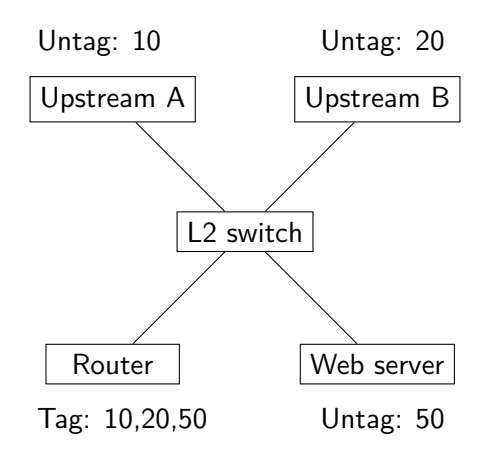

- Untag: 10 **Untag: 20 Conservential Conservation Conservation Conservation Conservential Conservation** Untag: 20 **Conservation Conservation** Untag: 20 **Conservation Conservation** port
	- Typically uses IEEE 802.1Q VLAN tags to reach multiple L2 networks.
	- L3 router ports are expensive
	- L2 switches are cheaper

<span id="page-6-0"></span>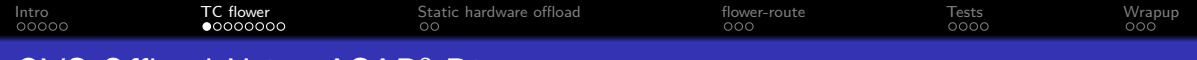

# OVS Offload Using ASAP2 Direct

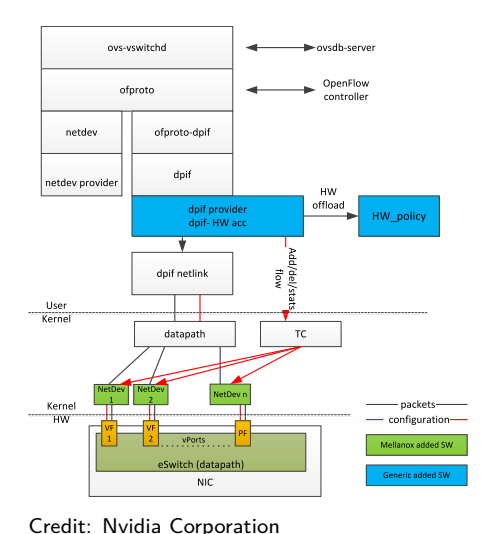

- Open vSwitch (OVS)
- Embedded switch (eSwitch)
- SRIOV
- **o** flow offload
- **o** TC flower API

<span id="page-7-0"></span>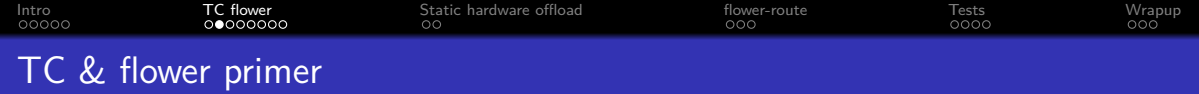

- Linux kernel subsystem for Traffic Control (TC)
- Chains, priorities and handles
- Actions: drop, trap, goto, redirect
- Hardware offload:
	- Opportunistic / skip\_sw / skip\_hw
	- Vendor agnostic-ish
	- Some drivers only support chain 0

<span id="page-8-0"></span>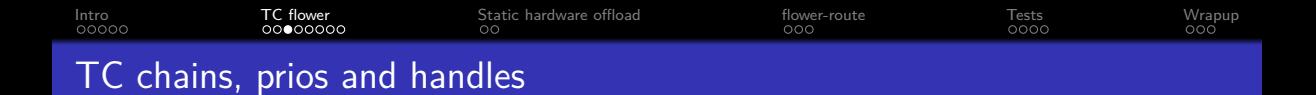

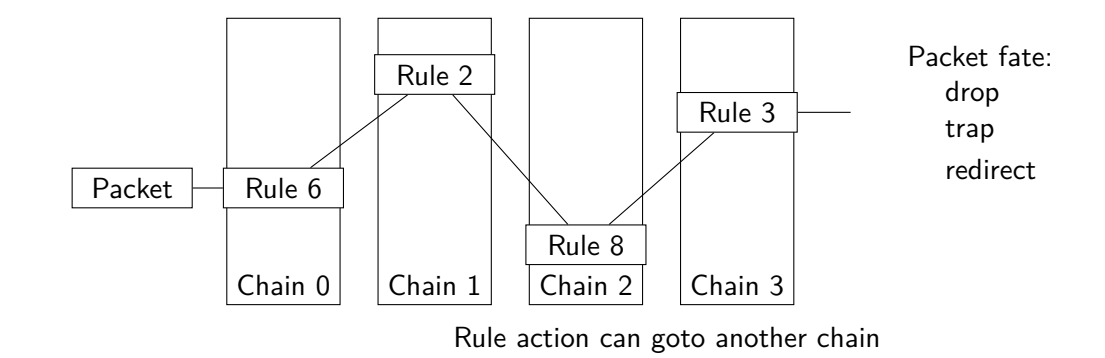

<span id="page-9-0"></span>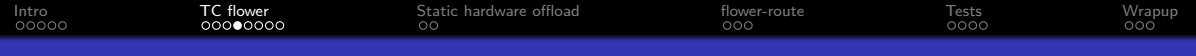

# Routing with TC flower

### The anatomy of routing a packet

- **Change VLAN tag**
- Change source and destination MAC address
- Decrement TTL / hoplimit
- Update checksum (only if IPv4)
- Push it back out again

<span id="page-10-0"></span>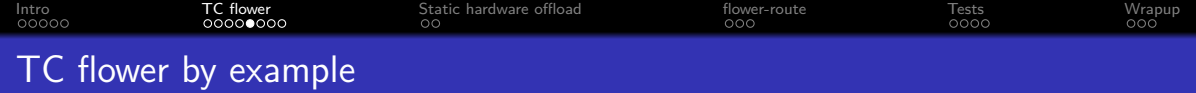

```
1 tc filter add dev "$dev" ingress chain 4 pref 1 \setminus2 protocol 802.1Q flower skip sw \setminus3 vlan ethtype ipv4 \setminus4 action vlan modify id "\text{$v$}lan id" \
5 pipe action pedit ex \
6 munge eth dst set "\$new dst mac" \setminus7 munge eth src set "$new_src mac" \
8 munge ip ttl dec \
9 pipe csum ip4h \
10 pipe action mirred egress redirect dev " $dev "
```
<span id="page-11-0"></span>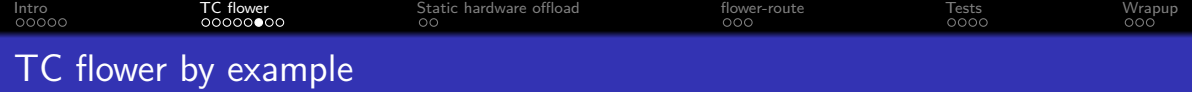

tc filter show dev enp2s0f0np0 ingress chain 4

```
1 filter protocol 802.10 pref 1 flower
2 filter protocol 802.10 pref 1 flower handle 0x1
3 vlan ethtype ip
4 eth type ipv4
5 skip_sw
6 in_hw in_hw_count 1
7 action order 1: vlan modify id 620 protocol 802.1Q pipe
8 action order 2: pedit action pipe keys 5
9 action order 3: mirred ( Egress Redirect to device enp2s0f0np0 ) \
10 stolen
11 index 1 ref 1 bind 1
12 used_hw_stats delayed
```
<span id="page-12-0"></span>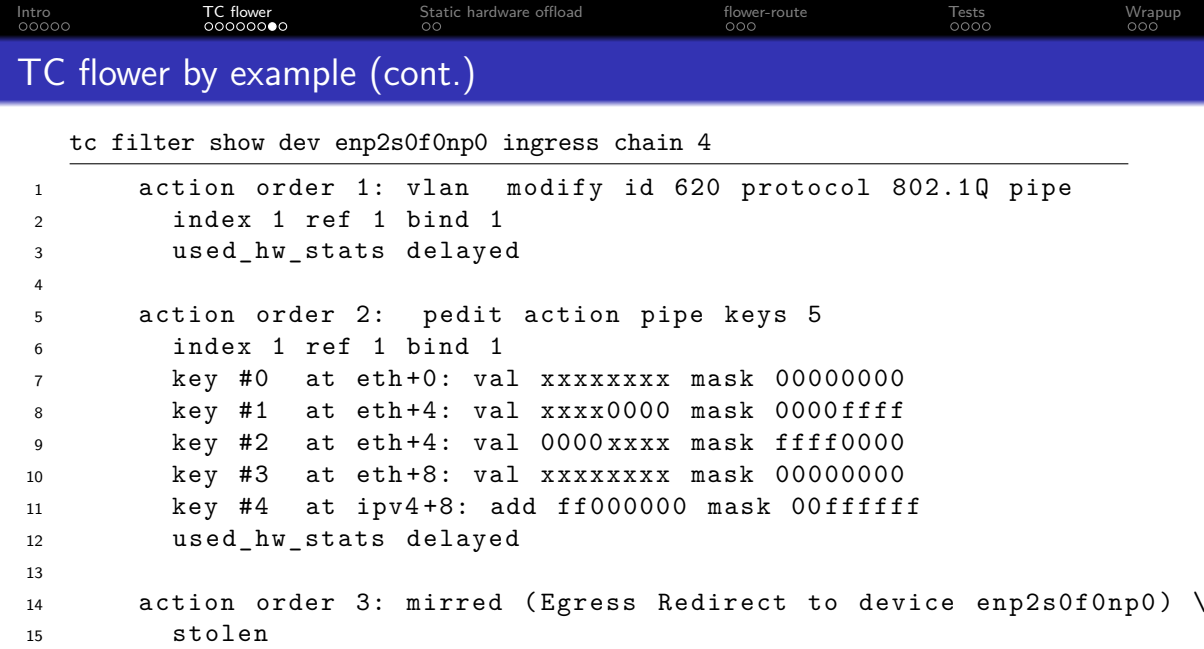

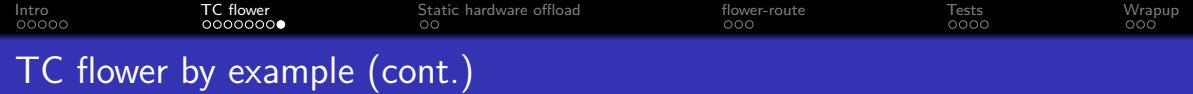

tc -s filter show dev enp2s0f0np0 ingress chain 4

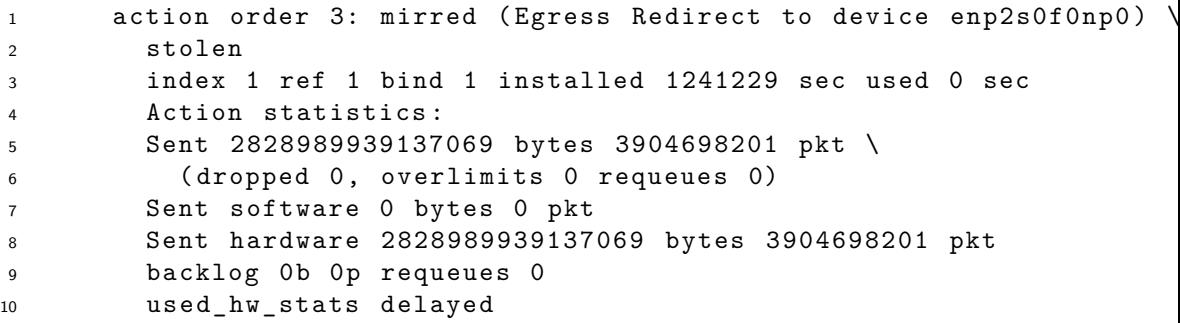

<span id="page-14-0"></span>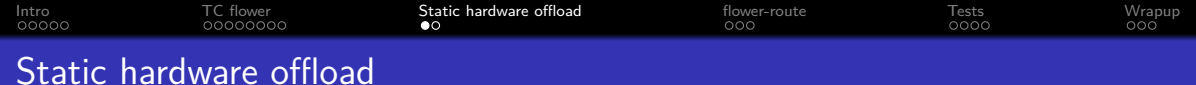

### Inbound traffic is simple

- Always known to be online next hop
- Prefixes don't change
- Next-hop is a L3 switch.

<span id="page-15-0"></span>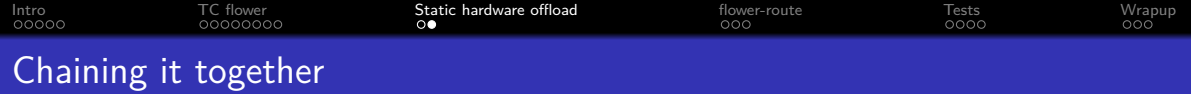

### Chain 0

- Send IPv4 to chain 1
- Send IPv6 to chain 2

## Chain 1/2

- Rule 1: If TTL is expiring trap packet
- Rule 10-: Match some linknets, and trap em
- Rule 100-: Match inbound destinations, and goto chain  $4/6$

### Chain 4/6

**•** Forward packet

<span id="page-16-0"></span>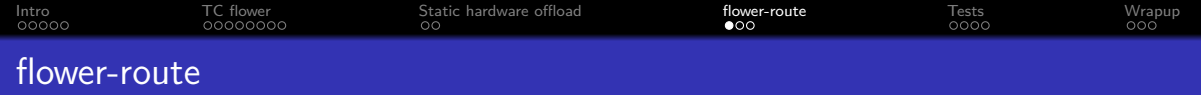

- Small daemon to syncronize routes to hardware
- Runs an event loop, with two Netlink sockets
- Extracts links, neighbours, routes and TC ruleset from the kernel
- Learns routes from an aux. kernel routing table.
- Maintains TC ruleset in kernel
- Defensively coded, tries to only make minimal changes to TC
- Currently unit tests have  $70+%$  code coverage
- Licensed as GPLv2+

<span id="page-17-0"></span>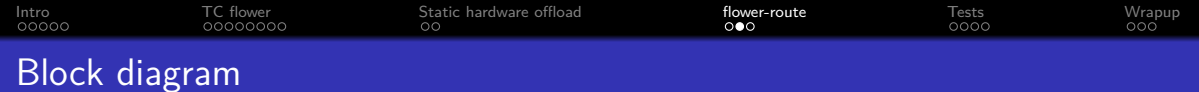

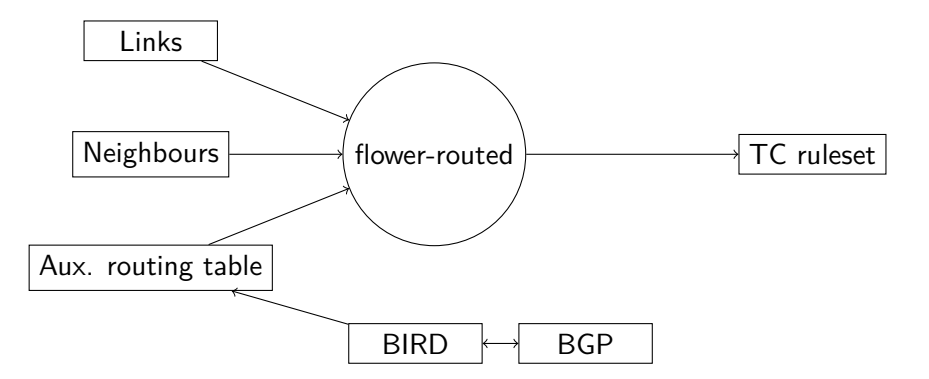

<span id="page-18-0"></span>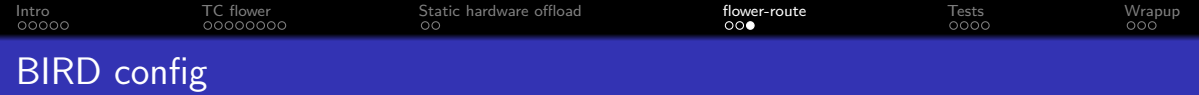

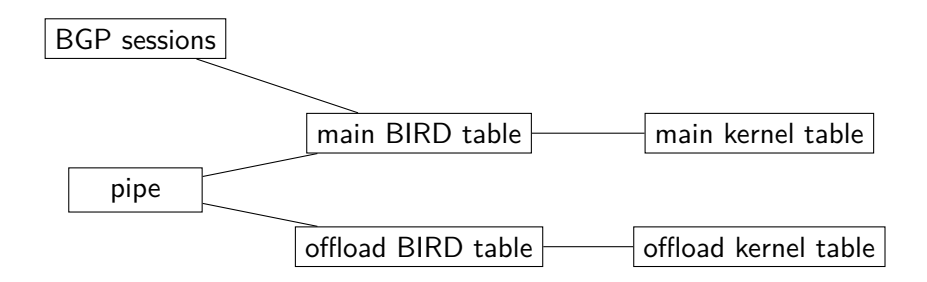

<span id="page-19-0"></span>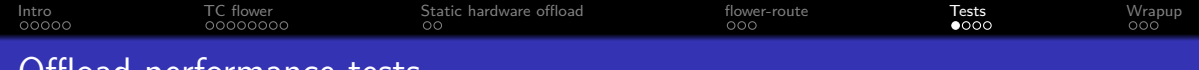

## Offload performance tests

The effect of skip\_sw rules on software processing

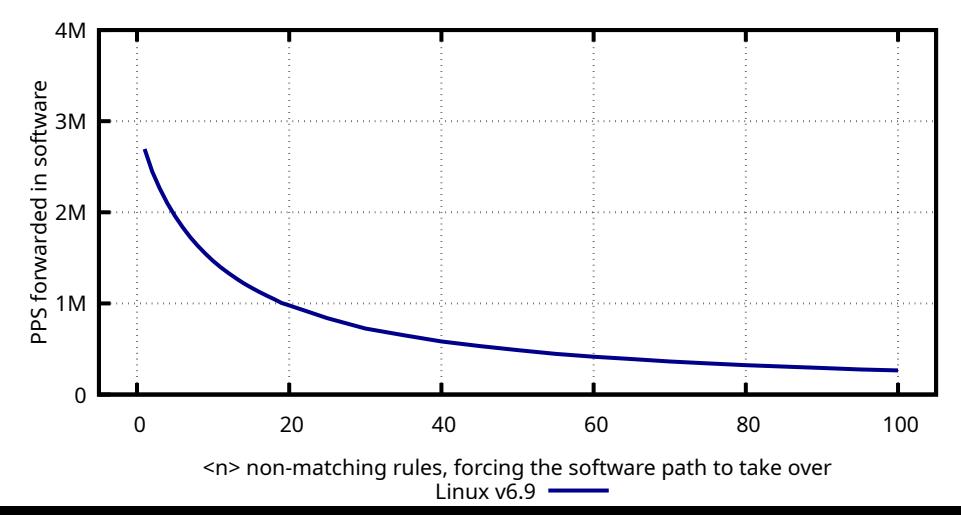

<span id="page-20-0"></span>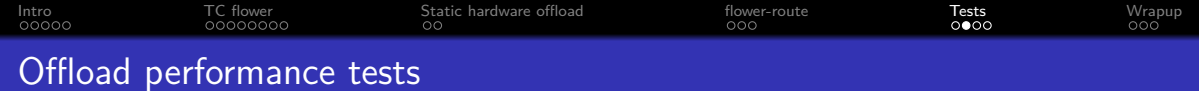

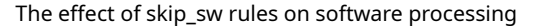

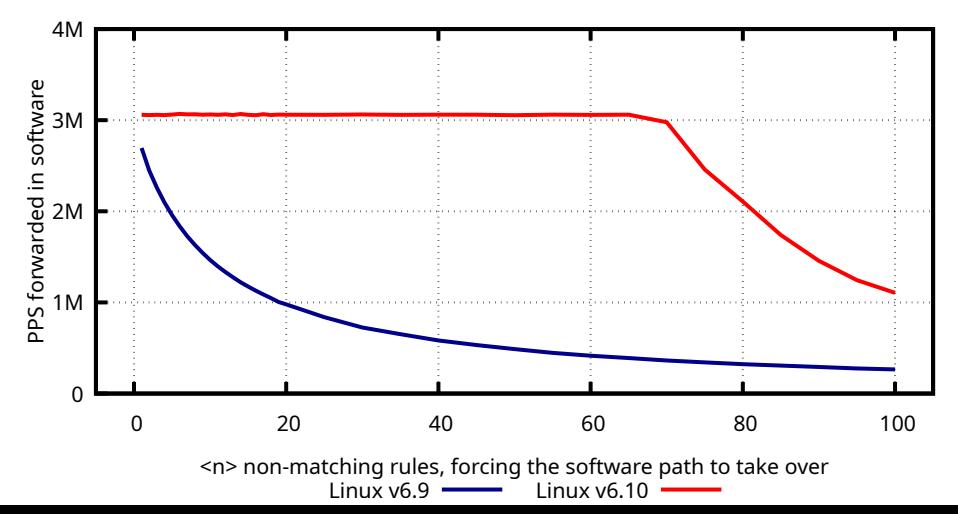

<span id="page-21-0"></span>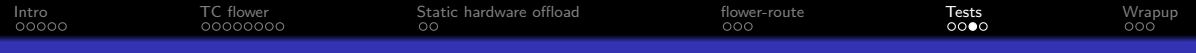

# Offload performance tests

#### The scalability of skip\_sw rules

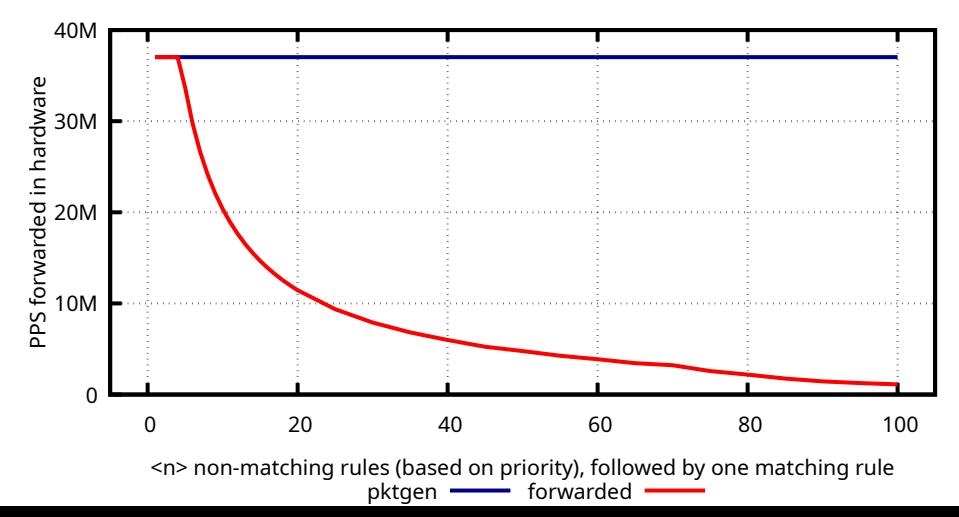

<span id="page-22-0"></span>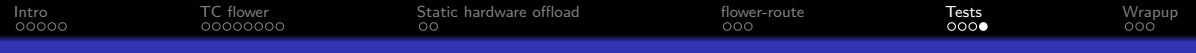

# Offload performance tests

#### The scalability of skip\_sw rules

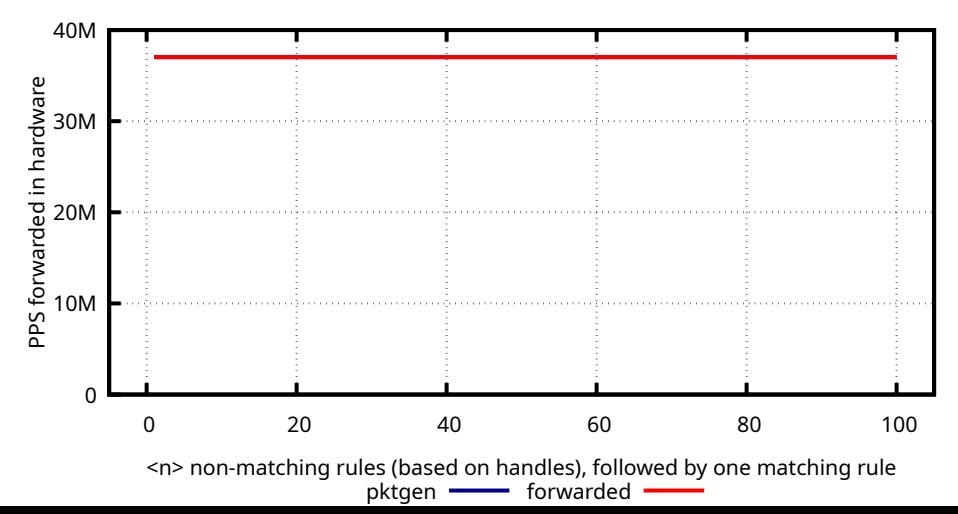

<span id="page-23-0"></span>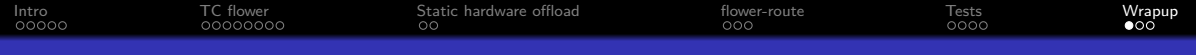

# Future work on flower-route

- Better TC ruleset debug and simulation tooling
- More flexible configuration:
	- Reverse path filtering (BCP38)
	- Offload to directly connected hosts
- Use TC handles (for better scalability)
- ECMP support
- **o** Handle MTU differences
- Verify that bonding works (eg. 2x100G)

<span id="page-24-0"></span>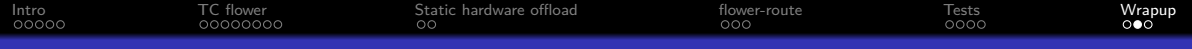

# Alternative applications - Energy efficient routing

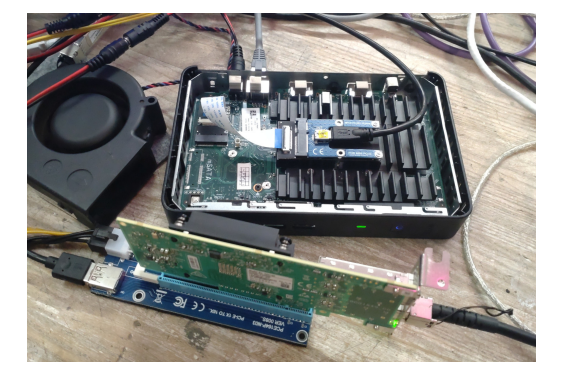

## 25G router @ ~15W

- $\bullet$  Dell Wyse 3030LT (~3W, peak: 5W)
- M.2 (E-key) PCIe v2 x1
- $\bullet$  -> mini-PCIe
- $\bullet$  -> PCIe riser
- -> Mellanox ConnectX-5 2x25G
	- $(\sim$ 7W w/ DAC)
- and a fan

<span id="page-25-0"></span>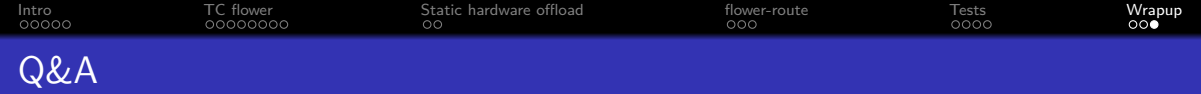

#### flower-route

- Patches welcome<https://github.com/fiberby-dk/flower-route>
- Next updates:
	- Blog post with deployment details from Labitat (AS205235, Copenhagen hackerspace)
	- Talk at BornHack (July 17-24th, 2024)